## **Frr**

[Versionsgeschichte interaktiv durchsuchen](https://wiki.oevsv.at) [VisuellWikitext](https://wiki.oevsv.at)

## **[Version vom 2. November 2023, 15:49](https://wiki.oevsv.at/w/index.php?title=Frr&oldid=21583)  [Uhr](https://wiki.oevsv.at/w/index.php?title=Frr&oldid=21583) ([Quelltext anzeigen\)](https://wiki.oevsv.at/w/index.php?title=Frr&action=edit&oldid=21583)**

[OE3DZW](https://wiki.oevsv.at/wiki/Benutzer:OE3DZW) ([Diskussion](https://wiki.oevsv.at/w/index.php?title=Benutzer_Diskussion:OE3DZW&action=view) | [Beiträge](https://wiki.oevsv.at/wiki/Spezial:Beitr%C3%A4ge/OE3DZW)) (Die Seite wurde neu angelegt:  $n == FRR$ Routing Daemon == Das Open Source Paket frr stellt ua. einen Routing-Daemon für BGP und OSPF zur Verfügung. Grundlegende Befehle: \* Login zum Konf…") [Markierung:](https://wiki.oevsv.at/wiki/Spezial:Markierungen) [Visuelle Bearbeitung](https://wiki.oevsv.at/w/index.php?title=Project:VisualEditor&action=view)

#### **[Version vom 2. November 2023, 15:50](https://wiki.oevsv.at/w/index.php?title=Frr&oldid=21585)  [Uhr](https://wiki.oevsv.at/w/index.php?title=Frr&oldid=21585) [\(Quelltext anzeigen](https://wiki.oevsv.at/w/index.php?title=Frr&action=edit&oldid=21585))** [OE3DZW](https://wiki.oevsv.at/wiki/Benutzer:OE3DZW) [\(Diskussion](https://wiki.oevsv.at/w/index.php?title=Benutzer_Diskussion:OE3DZW&action=view) | [Beiträge\)](https://wiki.oevsv.at/wiki/Spezial:Beitr%C3%A4ge/OE3DZW) [Markierung](https://wiki.oevsv.at/wiki/Spezial:Markierungen): [Visuelle Bearbeitung](https://wiki.oevsv.at/w/index.php?title=Project:VisualEditor&action=view) [Zum nächsten Versionsunterschied →](https://wiki.oevsv.at/w/index.php?title=Frr&diff=next&oldid=21585)

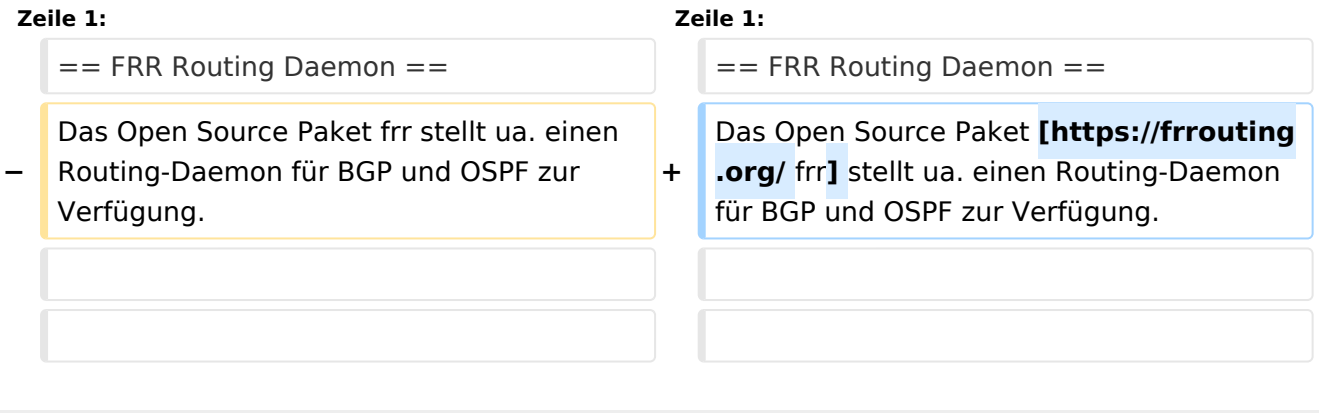

# Version vom 2. November 2023, 15:50 Uhr

## FRR Routing Daemon

Das Open Source Paket [frr](https://frrouting.org/) stellt ua. einen Routing-Daemon für BGP und OSPF zur Verfügung.

Grundlegende Befehle:

- Login zum Konfigurations-Terminal: **vtysh**
- Abfrage des BGP-Status: **show bgp summary**

IPv4 Unicast Summary (VRF default):<br>BBP router identifier 44.143.8.131, local AS number 4223200053 vrf-id 0<br>BBP rable version 2<br>RIB entries 3, using 576 bytes of memory<br>Peers 1, using 724 Ki8 of nemory Total number of neighbors 1